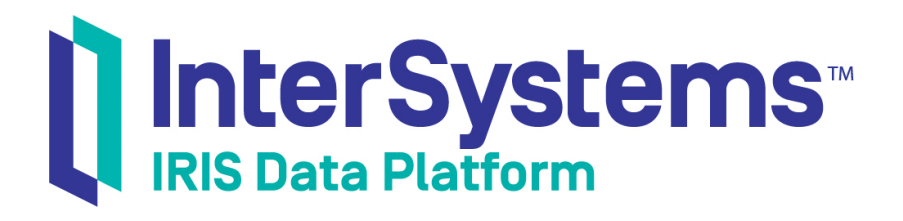

# Adding Compiled Code to Customer Databases

Version 2019.4 2020-01-28

InterSystems Corporation 1 Memorial Drive Cambridge MA 02142 www.intersystems.com

*Adding Compiled Code to Customer Databases* InterSystems IRIS Data Platform Version 2019.4 2020-01-28 Copyright © 2020 InterSystems Corporation All rights reserved.

InterSystems, InterSystems IRIS, InterSystems Caché, InterSystems Ensemble, and InterSystems HealthShare are registered trademarks of InterSystems Corporation.

All other brand or product names used herein are trademarks or registered trademarks of their respective companies or organizations.

This document contains trade secret and confidential information which is the property of InterSystems Corporation, One Memorial Drive, Cambridge, MA 02142, or its affiliates, and is furnished for the sole purpose of the operation and maintenance of the products of InterSystems Corporation. No part of this publication is to be used for any other purpose, and this publication is not to be reproduced, copied, disclosed, transmitted, stored in a retrieval system or translated into any human or computer language, in any form, by any means, in whole or in part, without the express prior written consent of InterSystems Corporation.

The copying, use and disposition of this document and the software programs described herein is prohibited except to the limited extent set forth in the standard software license agreement(s) of InterSystems Corporation covering such programs and related documentation. InterSystems Corporation makes no representations and warranties concerning such software programs other than those set forth in such standard software license agreement(s). In addition, the liability of InterSystems Corporation for any losses or damages relating to or arising out of the use of such software programs is limited in the manner set forth in such standard software license agreement(s).

THE FOREGOING IS A GENERAL SUMMARY OF THE RESTRICTIONS AND LIMITATIONS IMPOSED BY INTERSYSTEMS CORPORATION ON THE USE OF, AND LIABILITY ARISING FROM, ITS COMPUTER SOFTWARE. FOR COMPLETE INFORMATION REFERENCE SHOULD BE MADE TO THE STANDARD SOFTWARE LICENSE AGREEMENT(S) OF INTERSYSTEMS CORPORATION, COPIES OF WHICH WILL BE MADE AVAILABLE UPON REQUEST.

InterSystems Corporation disclaims responsibility for errors which may appear in this document, and it reserves the right, in its sole discretion and without notice, to make substitutions and modifications in the products and practices described in this document.

For Support questions about any InterSystems products, contact:

#### **InterSystems Worldwide Response Center (WRC)**

Tel: +1-617-621-0700 Tel: +44 (0) 844 854 2917 Email: support@InterSystems.com

### **Table of Contents**

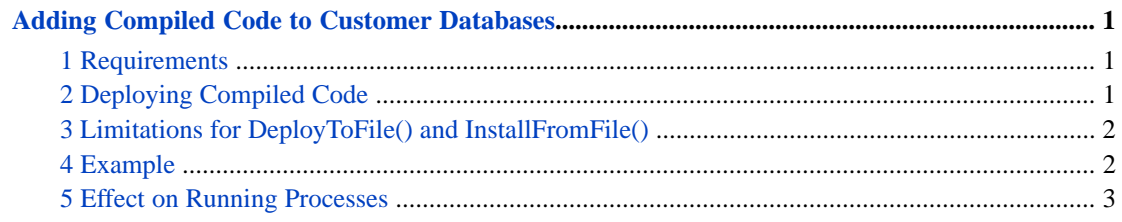

## <span id="page-4-0"></span>**Adding Compiled Code to Customer Databases**

This article describes how to add compiled code to the customers' databases, so that you can provide your customers with new code that does not need to be recompiled. It discusses the following topics:

- **•** [Requirements](#page-4-1)
- **•** [How to deploy compiled code](#page-4-2)
- **•** [Limitations](#page-5-0)
- **•** [Example](#page-5-1)
- **[Effect on running processes](#page-6-0)**

```
Important: InterSystems highly recommends that you test this procedure with your specific classes in a test environment
               before using it on a live system.
```
#### **1 Requirements**

The requirements are as follows:

- <span id="page-4-2"></span>**•** The InterSystems IRIS® version must be the same on the system where you create and compile the code as it is on the system where you are installing it.
- **•** The SQL delimited identifier setting must be the same on both systems.

#### **2 Deploying Compiled Code**

To deploy compiled code, do the following:

- 1. Create a project that contains class definitions, routines, and globals. To do so, use methods of the %Studio.Project class.
- 2. Make sure that all the code in the project has been compiled.
- 3. Obtain an OREF to the project, by using methods of %Studio.Project.
- 4. Call the **DeployToFile()** instance method of the project. For example:

set sc=projectoref.DeployToFile("c:\test\myglobal.xml",,1)

Because the third argument is 1, the generated file does not contain the source code and intermediate code. The following shows the method signature and details:

```
method DeployToFile(file As %String, 
qspec As %String, 
removesource As %Boolean = 0) as %Status
```
Generates a file that contains the packaged code belonging to this project. *file* is the name of the file, and *qspec* is a string containing the standard compile qualifiers; see "Flags and Qualifiers" in the reference for \$SYSTEM. Note in particular that you should ensure that the /exportselectivity qualifier is specified as you want it. You can also specify the k flag, which controls whether the source code of generated routines is kept.

*removesource* is a boolean value. If *removesource* is 1, the global does not contain the routine and method sources, nor the intermediate code (regardless of the setting of the k flag).

For information on deployed mode, see "Making Classes Deployed" in *Defining and Using Classes*.

5. Provide this file to your customers with instructions. Customers should use the Terminal, switch to the appropriate namespace, and call the **InstallFromFile()** method of %Studio.Project, as follows:

set sc=##class(%Studio.Project).InstallFromFile("c:\test\myglobal.xml")

<span id="page-5-0"></span>**DeployToFile()** automatically adds, to the list of items being deployed, any parent classes and any child classes referenced by relationships in this class.

#### **3 Limitations for DeployToFile() and InstallFromFile()**

The **DeployToFile()**and **InstallFromFile()** methods have the following limitations:

- **•** The **DeployToFile()** and **InstallFromFile()** methods do not handle any class projections, for example, classes that project to Java files.
- **•** These methods do not do any dependency checking and thus do not automatically include subclasses. It is your responsibility to insert all the classes you need into the package.

For example, **InstallFromFile()** does not check the location into which it installs the code. As an additional example, you could potentially deploy a subclass to a system that does not have the superclass installed.

<span id="page-5-1"></span>**Important:** InterSystems highly recommends that you test this procedure with your specific classes in a test environment before using it on a live system.

#### **4 Example**

The following example shows a simple routine. Note that this routine creates a project but does not save it; there is no need to save the project before calling **DeployToFile()**.

```
 ; deployexample
set p=##class(%Studio.Project).%New()
do p.AddItem("Sample.Customer.cls")
do p.AddItem("Sample.Person.cls")
do p.DeployToFile("c:\test\myglobal.xml",,1)
```
For demonstration purposes, this simple routine does not include error checking.

### <span id="page-6-0"></span>**5 Effect on Running Processes**

This section describes the effect on any running processes when you load a new, compiled version of the code into a system where code is currently executing:

- **•** Routines and class methods that are currently executing will continue to use the old code. If the routine or class method is called again from the same process after the compilation is complete, it will load the new code.
- **•** If a routine or class method invokes another routine or class method and then returns to the caller, the process continues to use the old version of the calling code. For example, suppose that routine A invokes routine B, after which control returns to routine A. If you recompile routine A while routine A is running (or while routine B is running), when control returns to routine A, the process continues to use the old code for routine A.
- **•** Any open process continues to use the in-memory version of any OREFs.
- **•** Instance methods are dependent on an instance of an object. Any object will use the version of the instance methods that existed when the object was instantiated. The object will continue to use that code until the OREF is discarded and a new object is instantiated. So if you instantiate an object and then import a new version of the class (or delete it totally), you can still continue to call methods on the instance, which will use the version of the class that existed when the object was instantiated.

Note that you can query an OREF to see if the instance is using the latest version of the class code:

```
 Write oref.%ClassIsLatestVersion()
```
The **%ClassIsLatestVersion()** method returns 1 if the instance is using the latest version of the class code; otherwise it returns 0.

The preceding comments also apply when you recompile code in a given instance.

**Note:** The comments here apply on the instance where you are compiling the class. On another instance over ECP or an mirror member, the routine or class can briefly be inconsistent and can throw errors.